## **Dni robocze**

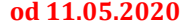

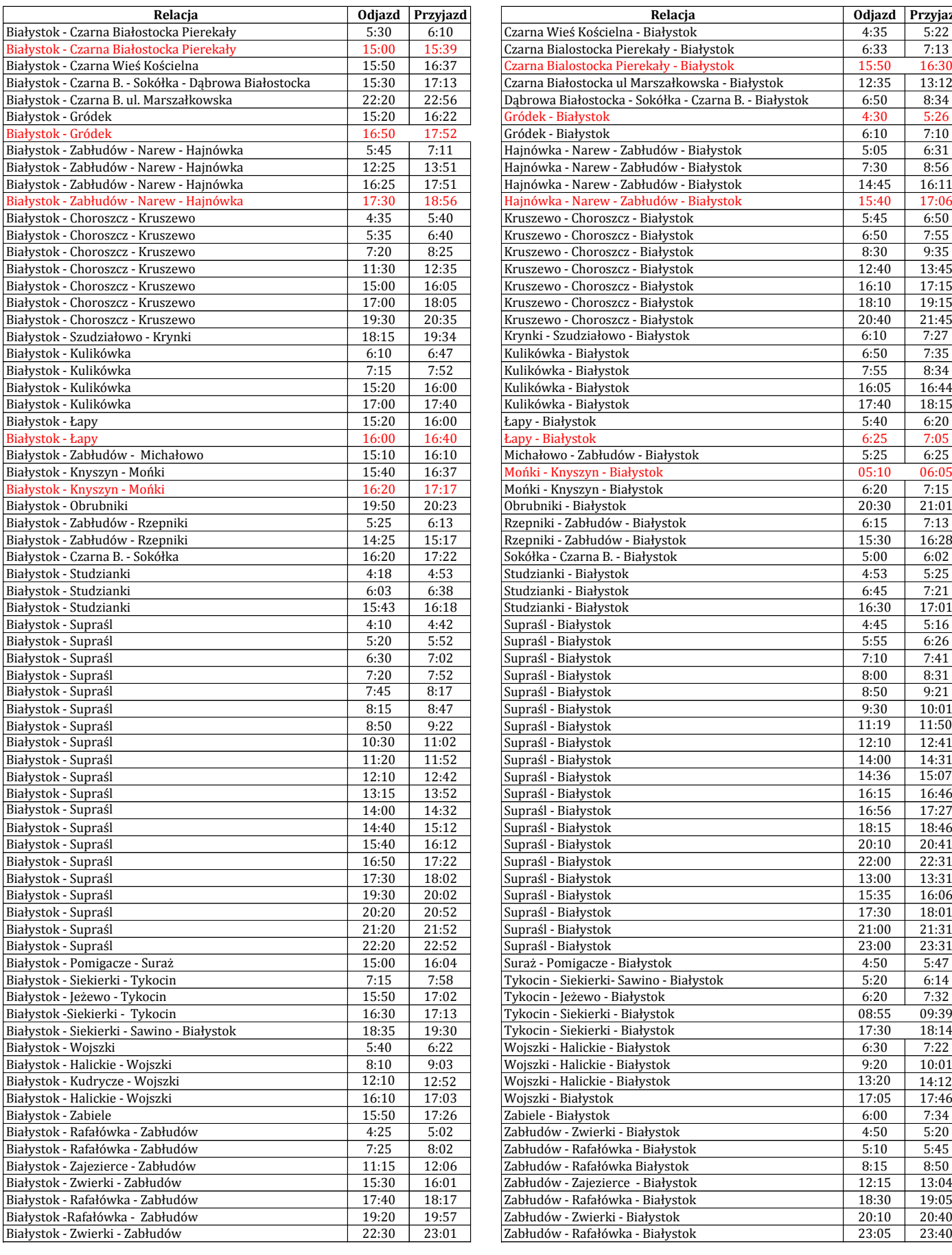

![](_page_0_Picture_944.jpeg)